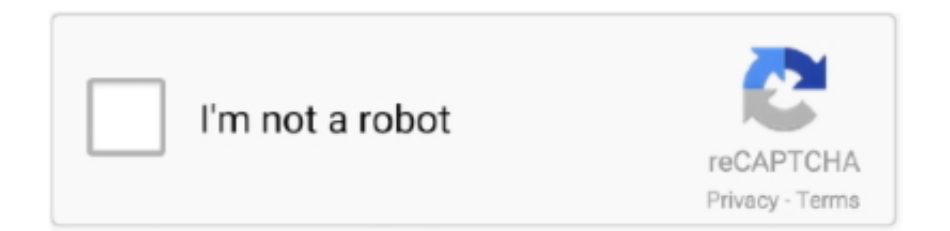

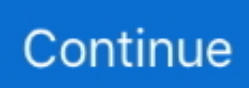

## **Canon Raw Codec For Mac**

2 There are cases where the RAW file metadata that was edited under an environment in which Canon RAW Codec 1.. 0 or later), PowerShot G15, PowerShot S110, PowerShot SX50 HS- Supports Windows 8 32-bit version.. Supported OSes- Windows 8 32-bit version (64-bit version is not supported )- Windows 7 (including SP1) 32-bit version (64-bit version is not supported.. Precaution1 Please do not use the Canon RAW Codec and the RAW image processing function of ZoomBrowser EX together.. exe file 5 Follow the instructions on the screen to perform the installation HistoryChanges in Canon RAW Codec 1.. PowerShot G15Download: 0200255003Last modified: 12-Dec-12Canon RAW Codec 1 11 0DescriptionCanon RAW Codec is a plug-in software that enables the import and display of Canon RAW image files when installed in Windows 8 32-bit version/Windows 7 (including SP1) 32-bit version/Windows Vista (including SP1/SP2) 32-bit version/Windows XP (including SP3) 32-bit version(\*).

3 Because there has been a change in the RAW image processing for the EOS DIGITAL products, there may be some differences in RAW image display and printing results when comparing with those of Canon RAW Codec 1.. )- Windows XP SP3 32-bit version\* To use the software with Windows XP SP3, application software that supports WIC (such as Microsoft Windows Live Photo Gallery) will be required.. Supported ModelsEOS 6D, EOS M, EOS 7D (Firmware v2 0 0 or later), EOS Kiss X6i / EOS REBEL T4i / EOS 650D, EOS 5D Mark III, EOS-1D X, EOS 60Da, EOS Kiss X5 / EOS REBEL T3i / EOS 600D, EOS Kiss X50 / EOS REBEL T3 / EOS 1100D, EOS 60D, EOS-1D Mark IV, EOS Kiss X4/ EOS REBEL T2i/ EOS 550D, EOS 7D, EOS Kiss X3/ EOS REBEL T1i/ EOS 500D, EOS 5D Mark II, EOS 50D, EOS Kiss F/ EOS DIGITAL REBEL XS/ EOS 1000D, EOS Kiss X2/ EOS DIGITAL REBEL XSi/ EOS 450D, EOS-1Ds Mark III, EOS-1Ds Mark II, EOS-1Ds, EOS-1D Mark III, EOS-1D Mark II N, EOS-1D Mark II, EOS-1D, EOS 5D, EOS 40D, EOS 30D, EOS 20Da, EOS 20D, EOS 10D, EOS D60, EOS D30, EOS Kiss Digital X/ EOS DIGITAL REVEL XTi/ EOS 400D, EOS Kiss Digital N/ EOS DIGITAL REBEL XT/ EOS 350D, EOS Kiss Digital/ EOS DIGITAL REBEL/ EOS 300DPowerShot G15, PowerShot S110, PowerShot SX50 HS, PowerShot G1 X, PowerShot S100, PowerShot S100V, PowerShot G12, PowerShot S95, PowerShot G11, PowerShot S90, PowerShot SX1 IS, PowerShot G10, PowerShot G9, PowerShot G6, PowerShot S70, PowerShot S60, PowerShot Pro1, PowerShot G5, PowerShot S50, PowerShot G3, PowerShot S45, PowerShot S40, PowerShot S30, PowerShot G2, PowerShot Pro90 IS, PowerShot G1SetupPlease refer to the instructions below on how to download and install the software.. 3 Double-click crc 1 11 0 75R3 7L to display RC1110UPD 7L exe 4 Double-click the RC1110UPD 7L.. 7 or later is installed is not available for browsing under an environment in which Canon RAW Codec 1.. 3 or earlier 4 If a Vista PC with Canon RAW Codec installed is upgraded to Windows7, Canon RAW Codec will not function.. Exit all other applications when installing this software 1 Download crc-1-11-0-75r3-7l.

## **canon codec**

canon codec, canon codec download, canon codec raw, canon codec for windows 10, canon codec raw windows 10, canon codec for cr2 files, canon codec pack, canon codec cr2, canon codec cr2 windows 10, canon codec cr3, canon codec pack windows 10, canon codec raw windows 7

As a workaround, uninstall Canon RAW Codec first, and then reinstall Canon RAW Codec again after the OS upgrade.. (If Canon RAW Codec is installed after the upgrade, there will be no problems )CompatibilityOperating system(s): Windows 8, Windows 7, Windows Vista, Windows XPLanguage(s): English, Français, Español, Italiano, Deutsch, Japanese, Chinese SimplifiedSystem requirements1.. )- Windows Vista (including SP1/SP2) 32-bit version (64-bit version is not supported.. 11 0 ;- Now supports the following products EOS 6D, EOS M, EOS 7D (Firmware v2 0.. 3 or earlier installed When sharing a RAW file, use the same version in every environment.. SoftwareFile version: 1 11 0File Size: 28 5 MBDownloads: crc-1-11-0-75r3-7l zip

## **canon codec raw**

\* To use the software with Windows XP SP3, application software that supports WIC (such as Microsoft Windows Live Photo

Gallery) will be required.. 2 Supported PCs-PCs with one of the above OSes pre-installed-CPU: Pentium 1 3 GHz or faster-RAM: 512 MB or more (Windows XP), 1 GB or more (Windows Vista/Windows 7/Windows 8)-Display Resolution: 1024 x 768 pixels, High Color [16 bits] or higher3.. zip from the download page 2 Double-click the crc-1-11-0-75r3-7l zip file After decompressing the file, crc\_1\_11\_0\_75R3\_7L will be created.

## **canon codec raw windows 10**

e10c415e6f